#### ՅԱՅԱՍՏԱՆԻ ՅԱՆՐԱՊԵՏՈՒԹՅԱՆ ԳԻՏՈՒԹՅԱՆ ԵՎ ԿՐԹՈՒԹՅԱՆ ՆԱԽԱՐԱՐՈՒԹՅՈՒՆ

Յայաստանի Պետական ճարտարագիտական Յամալսարան

**RupunnuluuG** *<u>Ruմակարգերի</u>* Մաթեմատիկական Ապահովման Ամբիոն

# Ինֆորմատիկա<br>(ծրագրավորում C/C++ լեզուներով )

Լաբորատոր աշխատանքների մեթոդական ցուցումներ

ԵՐԵՎԱՆ 2007

387681.3.06

Ինֆորմատիկա (ծրագրավորում C/C++ լեզուներով) Լաբորատոր աշխատանքների մեթոդական ցուցումներ

Կազմողներ` պրոֆ. Արմենակ Պալյան, տ.գ.թ. Արեգ Պալյան

3ալաստանի Պետական ճարտարագիտական 3ամալսարան: Երևան 2007թ: 31 էջ:

Լաբորատոր աշխատանքների նպատակն է՝ յուրացնել ծրագրավորման մեթոդները, C/C++ լեզուներով ծրագրերի կազմումը և կարգաբերումը՝ oգտագործելով Visual C++ ծրագրերի մշակման համակարգ:

> Գրախոս` դոց. Ս. 3 ով հաննիսյան Խմբագիր` Ն. Խաչատրյան

1. Ներածական ընդհանուր տեղեկություններ

«Ինֆորմատիկա - ծրագրավորում C/C++ լեզուներով» <u>ղասրնքացի շրջանակներում ուսումնասիրվում են</u> dամանակակիզ ծրագրավորման և ծրագրերի կարգաբերման մեթոդները։

Դասրնթացը hիմնվում է C/C++ ծրագրավորման լեզուների վրա: <u>Այդ լեզուները լայնորեն կիրառվում են համակարգային և</u>  $l$ փիառական ծրագրավորման բնագավառներում՝ բիտային դաշտերի և hասցեների hետ աշխատելու լայն hնարավորությունների և օբյեկտային կողմնորոշման շնորհիվ:

 $C/C++$  ծրագրավորման լեզուների գործնական nւսումնասիրությունը ամենաարդյունավետ ձևով կարող է կատարվել կոնսոլային երկխոսություն կիրառող ծրագրերի onhնակներով : Այդ պատճառով որպես ծրագրերի մշակման ūh εμίλιμη τια τηλίαιά ζ Visual C++ (Console Application πλοφή Δημία):

2. Lաբորատոր աշխատանքների տեխնիկական ապահովումը

- 1.3wuuuunqhs`IBM/PC unhuuh:
- 2. Owd hund hund buyounda Windows 2000 (XP):
- 3. Visual C++ ծրագրերի մշակման hամակարգ:

Lաբորատոր աշխատանք 1

Երկխոսության կազմակերպում

- Owunpnւpinւu VC++ միջավայրի hետ պարզագույն ծրագրի  $1.1$ onhuulnu:
- $1.2$ printf() և scanf() ֆունկցիաների ուսումնասիրումը:
- $1.3$ Ծրագիրը հայտարարում է փոփոխականներ և դուրս է բերում էկրանի վրա 3 տողով. float 35.6877 (տպագրության a  $=$ 8. դաշտը`  $\delta$ /unnlpjnlun  $\delta$  3 uh/ $\delta$ ), int b =  $-785$  (տպագրության դաշտը` 6 նիշ), float c = 645.362 (տպագրության դաշտը` 6, ճշտությունը` 0  $G$ <sub>12</sub> $)$ :
- $1.4$ Ծրագիրը հաշվարկում է գնված մատիտների և տետրերի րնդիանուր **Rujunupupti** արժեքը։ հետևյալ փոփոխականները. float kar, tetr - մատիտի և տետրի գինը, int nk, nt - մատիտների և տետրերի քանակը: Ծրագիրը ստեղնաշարից մուտքագրում է նշված 4 տվյալները, ընդ որում՝ գներն ունեն կոտորակային մաս: Ընդանուր արժեքը 2 նիշի ճշտությամբ արտածվում է Տվյալների ներմուծումից առաջ ծրագիրը էկրանին։ արտածում է համապատասխան hnւշում:

#### Lաբորատոր աշխատանք 2

Պայմանական օպերատորներ

- միջավայրում փոփոխականների  $2.1$ OwGnewanty VC++ արժեքների իսկման միջոցների հետ։
- $2.2$ Ծրագիրը լուծում է քառակուսի հավասարումը և արտածում նրա արմատները։ int a, b, c onnowyhgutinn ներմուծվում են ստեղնաշարից:  $b$ եթե a = 0 կամ d < 0, ապա ծրագիրը էկրանին դուրս է բերում համապատասխան հաղորդագրություն ;
- $2.3$ Opwohnn ներմուծում է 3 թիվ` float a, b, c (եռանկյան կողմերը), ծրագիրը որոշում է, թե կարելի՞ է արդյոք այդ 3 կողմերով կազմել եռանկյունի և էկրանին դուրս է բերում hամապատասխան hաղորդագրություն (Yes/No):
- $2.4$ Ծրագիրը ներմուծում է ամսի անվանման համարը և ըստ դրա որոշում է տարվա համապատասխան եղանակի անվանունը - ամառ, աշուն և այլն։ Oqunwqnnoti (if ... else if ... ) owth pumnnn :
- Önwohnn hwaywnynlu t Snluyghw.  $2.5$

$$
y = \begin{cases} (1+a^2)^4 & -5 \le x \le 5 \\ \cos \ln^2 x + x^2 & x > 5 \\ a & x < -5 \end{cases}
$$

a և x փոփոխականները double տիպի են և ներմուծվում են uwanumunhg:

Ստուգել հետևյալ արժեքների համար`

 $x=10.0$  $a=2.0$  $x=3.0$  $a=2.0$ 

Լաբորատոր աշխատանք 3

Ցիկլային ծրագրեր

 $3.1$ **Onwohnn hwaywnyniu t PI phyn htinligul amph ungny:** Շարքի անդամների թիվը ներմուծվում է.

$$
PI = 4 * \sum_{n=1}^{\infty} (-1)^{n-1} \frac{1}{2n-1} = 4 * (1 - 1/3 + 1/5 - \dots)
$$

2oqunuqnnotl pow() ֆnւնկցիա: Շարքի hերթական անդամի նշանը որոշելու <u> համար օգտագործել պայմանական</u> գործողություն (?): Յաշվարկները կատարել միտողանի օպերատորի միջոցով, որը *for* ցիկլի մարմինն է։ Ծրագրի արդյունքները ստանալ 1000, 1000000 թվով անդամների դեպքում։

3.2 Ծրագիրը hաշվարկում է

$$
S = \frac{x}{1!} + \frac{x^3}{3!} + \dots + \frac{x^{2n+1}}{(2n+1)!}
$$

ֆունկցիայի արժեքները։

s և x փոփոխականները float տիպի են, n -ը` int: n և x -ի արժեքները ներմուծվում են ստեղնաշարից։

<u>Ծանոթություն</u> Ֆակտորիալի հաշվարկն իրականացնել մարմին չունեցող ներքին ցիկլով: Յաշվի առնել, որ 15!-ն ամենամեծ արժեքն է, որը կարող է տեղավորվել int տիպի փոփոխականում, այդ պատճառով էլ n  $\leq$  7: Ստուգել ծրագրի աշխատանքը n=10 դեպքում և բացատրել այն:

3.3 Ծրագիրը հաշվարկում է ֆունկցիայի արժեքները:

$$
\mathbf{y} = \begin{cases} 2^{5-x} & \mathbf{x} > 1 \\ 7 - \mathbf{x} & \mathbf{x} \le 1 \end{cases}
$$

որտեղ  $\mathbf{x} \in [-5.5, 4.5]$ , փոխվելով  $\Delta \mathbf{x} = 2$  քայլով: Արժեքները տպվում են հետևյալ աղյուսակի տեսքով (ստորակետից հետո 1 նիշի ճշտությամբ).

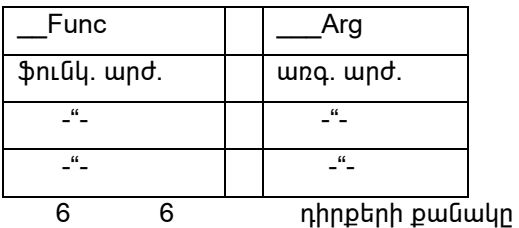

 $3.4.$ Ծրագիրը հաշվում և տպում է օգտագործողի կողմից ներմուծված թվից փոքր բոլոր պարզ թվերը։ Մեկ տողի վրա տպել 10 թիվ՝ յուրաքանչյուրին հատկացնելով 5 նիշ: <u>Ծանոթություն</u>. p թվի պարզ լինելը որոշվում է p/2-ից փոքր կամ հավասար թվերի վրա իր հաջորդաբար բաժանելով: Օգտագործել թվի տիպի նշանը (flag) կրկնակի ցիկլում:

3.5 Ōրագիրը hաշվարկում է ֆունկցիայի արժեքը.

$$
y = \sum_{k=1}^{n} (k+5) \sum_{i=1}^{k} (i+k)
$$

y, i, k, n - int տիպի են: n -ի արժեքը ներմուծում է oqunwqnnonnn:

Lաբորատոր աշխատանք 4

2wuquwoutp, continue owthwunnnn

- 4.1. Ծրագիրը hաշվարկում և տպում է սկզբնավորված unsigned arr [10] զանգվածի կենտ տարրերի միջին թվաբանականը: Oqunuqnnoti continue owthuunnnn' qnig ununntinn puig թողնելու համար։
- 4.2 Oqunuqnnotind unsigned arr[10] ulgpu udnpu ub quuquuon, ծրագիրը հաջորդաբար արտագրում է զանգվածի այն տարրերը, որոնք բազմապատիկ են p -ին, unsigned arr1[10] qանգվածի մեջ: p - ն ներմուծվում է: Տպել arr1[10] զանգվածի բոլոր արտագրված տարրերը։
- 4.3 Onwohnn ներմուծում է եռանիշ ամբողջ թիվ, որոշում է նրա բոլոր թվանշանները և տեղադրում int dig[3] զանգվածում: Ծրագիրը տպում է թվի ամենամեծ թվանշանը։ Եթե ներնուծվել է ոչ եռանիշ թիվ, ծրագիրը սխալի **h**աղորդագրություն է արտածում: <u> Ծանոթություն. թվի թվանշանները կարելի է գտնել աջից</u> 10-ի բաժանելով:
- $4.4.$ Ծրագիրը ներմուծում է դրական ամբողջ տասական թիվ և նոր հիմք` base  $\leq 16$ : Ծրագիրը թիվը ներկայացնում է նոր

hhūpnų և տպում այն: Ōրագրում ստեղծել char digit[16] ցանգված, որտեղ 0 — 15 ինդեքսներին  $h$ ամապատասխանում են տասնվեցական  $0 - F$ uիմվոլները։ Սիմվոլը արտածելու hամար կիրառել putchar() կամ printf() ֆունկզիաները:

#### Lwpnnwunnn w > buwunwung 5

Snnեր, երկչափ գանգվածներ, switch oպերտորը

- 5.1. Ōրագիրը ներմուծում է կամայական երկարությամբ տող, intinu 2 *րջում է այն և տպում ստացված տողը*: Oquannot, thun (i,j) փոփոխականներով for ghun:
- 5.2. Ōրագիրը ներմուծում է կամայական երկարությամբ տող, տեղում շրջում յուրաքանյուր զույգ սիմվոլները` սկսած unwohung: 9hyih wulunun wujuwu t yhnhuuuuyunn  $q$ ույգ բայտերի մեջ թեկուզ մեկ '\0' սիմվոլի առկայությունը:
- 5.3. Ōnwohnn ներմուծում է երկչափ char names[M][N] qwնգվածի մեջ M անուններ (M և N -ը նախապրոցեսորի <u>hաստատուններն են)։</u> <u>Ծրագիրն անունները տեսակավորում է այբբենական</u> umungan inangan karatan diawan katasarahasi diawat arawa diawat պղպջակավոր-1 ալգորիթմը" ( [1], էջ 270 ): Ōրագիրն unnwonlu է wunluuthh untuwuunnumo qwuquwon: Oqunwqnnób<sub>l</sub> gets( ), puts( ), strcmp( ), strcpy( ) uտանդարտ ֆունկցիաները։ Ուսումնասիրել երկչափ uիմվոլային զանգվածի կազմակերպումը` որպես տողերի qwūqųwó:
- 5.4 Ōրագիրը ներմուծում է ապրանքի կոդը և ապրանքի pանակը։ Ըստ ապրանքի կոդի switch օպերատորով

որոշում է ապրանքի գինը։ Կոդ-գին <u>hամապատասխանությունը hետևյալն է.</u>

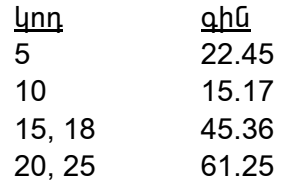

<u>Ծրագիրն արտածում է գնման արժեքը։ Սխալ կոդ</u> ներմուծելու դեպքում արտածվում է հաղորդագրություն uխալի մասին:

Lwpnnwunnn w > humung 6

Ֆունկցիաներ և ցուցիչներ

- $6.1.$   $\bar{O}$ րագիրը 5.3 ծրագրի տարբերակն է՝ ստանդարտ ֆունկցիաների փոխարեն օգտագործվում են ինքնուրույն  $\delta$ 2014 is in pope in copy1( ) \$nιδηφημαδίση της cmp1( ) ι copy1( ) \$nLulghwuthp unwuthwhun strcmp( ) u strcpy( ) ֆունկցիաների նմանակն են։ Ֆունկցիաներն օգտագործում են ցուցիչներ և ցուցիչների թվաբանություն:
- 6.2. Ōnwqhnn ներառում և ստուգում է sort() ֆունկցիան, որն իրականացնում է ամբողջ թվերի սկզբնավորված qանգվածի տեսակավորումը` օգտագործելով "Տեսակավորման պղպջակավոր-2 ալգորիթմը" ([2], էջ 425 ): Օգտագործել ներքին ցիկլում վերադասավորման լրիվ pwgwywjntpjwu uzwu (flag) ծրագիրը վաղաժամ uuununtin huuun (soquuuqnnoti break ouutnuunnn):

6.3. Ōnագիրը ներառում և ստուգում է strint() ֆունկցիան, որն hրականացնում է թվային տողի ձևափոխումը int տիպի թվի (umwūnwnm atoi() ֆունկզիայի նմանակը):

#### Lwpnnwunnn w > humung 7

## Կառուցվածքներ

7.1 Ōnwqhnn ներմուծում է ընթացիկ ամսաթիվը Date (ամիս, on, inmph) կառուցվածքային փոփոխականի մեջ: Ծրագիրը հաշվում  $t$  մյուս օրվա ամսաթիվը, տեղադրում մեկ այլ Date տիպի կառուցվածքային փոփոխականում և դուրս է բերում էկրանի unu - "wūhu-on-wwnh" whupny: Uuuyw yhnong onn nnn tina <u>hամար օգտագործել hաստատունների զանգված, որը</u> պարունակում է յուրաքանչյուր ամսվա օրերի թիվը։ Փետրվարի onերի թիվը ծրագիրը որոշում է ըստ ներմուծված տարվա և qnnLu quuuquuonLu:

7.2 Ōnագիրը ներմուծում է ժամը (ժամ, nnպե, վայրկյան) Time կառուցվածքային փոփոխականի մեջ: Կանչվում է Time տիպի կառուցվածքային փոփոխականն ընդունող և վերադարձնող ֆունկցիա: Ֆունկցիան ստացված ժամանակը մեծացնում է 1 վայրկյանով և վերադարձնում նոր ժամը : Օրվա վերջը hասնելիս, ժամը hավասարվում է 00-00-00-ի: Ōրագիրը դուրս է pերում ստացված ժամանակը "ժամ – րոպե – վայրկյան" inbupnų, tynių yhių nu nupu ptinių yhunių punkačias turiamos ir du" ֆորմատով, ավելացնելով պակասող առաջատար գրոները:

7.3 Ōnագիրը ստեղծում է Book տիպի կառուցվածքների qանգված (4 տարր): Book կառուցվածքը ներառում է 2 անդամ գրքի անվանումը և գինը։ Ծրագիրը լրացնում է զանգվածը oquuqnnonnh կողմից ներմուծվող տվյալներով: Ōրագիրը դուրս t բերում "B" տառով սկսվող գրքերի անունները և դրանց գումարային արժեքը:

#### Lwpnnwunnn w > buwunwung 8

#### kunquupbnnn on uqhn, on uqnh Release in unphumuln

#### 8.1 Debug կարգաբերողի ընդհանուր հնարավորությունների nlunluuuhnnleinlun

Կատարել գործողությունների հետևյալ

hաջորդականությունը.

- 1. Թողարկել 6.2 ծրագիրը Debug ռեժիմում:
- 2. Snlig unui arr[ ] quunquuoh yuunnluuunlain variables, Watch պատուhաններում:
- 3. Քայլ առ քայլ ռեժիմում hասնել sort( ) ֆունցիային։ Բացել δηωαρh պատուhանը:
- 4. U un Gb<sub>l</sub> sort( ) ֆունկցիա, կատարել մի քանի քայլ: Ցույց iniul sort( ) ֆունկցիայի լոկալ փոփոխականների undtpūtnn: Snlig in main( ) philughuih arr [ ] գանգվածի արժեքները` ակտիվացնելով այդ ֆունկցիան umtlynu (Context www.nuthwu): Snug www arr[ ] qwūquwóh wndtpūtnn Quick Watch owghwinu: nnunu qwi sort( ) \$niuughwjhg:
- 5. Snijg iniu arr[ ] quilquuoh iquinniluulinipjnilin sort()  $\mathfrak{h}$ nւնկցիայից դուրս գալուց hետո:
- 6. knununnn wanunna yahan printf( ) ֆունկցիայից առաջ, կատարել Run to cursor գործողությունը։ Բացել ծրագրի պատուհանը։
- 7. Յանել և վերականգնել Debug ռեժիմը:
- 8. sort() ֆունկցիայից առաջ տեղադրել կանգառի կետ (Breakpoint): Rwuutt uyn ytunhu: Rwutt ywuann ytunn: Rանել և վերականգնել Debug ռեժիմը:

9. Առաջին *for* ցիկլում տեղադրել կանգառի պայմանական lum (Breakpoint) printf( ) pnLulghwing whous: Stinwinh ghyih snnnnnn wugniun nnwau ywuguan wwigwu: **@nnwnuti onwohnn:** 

8.2 Ōnwqnnւմ scanf() ֆունկցիայի և Debug-ի միջոցներով տվյալների մուտքի կազմակերպման ուսումնասիրությունը։

Կատարել hետևյալ գործողությունները.

- 1. Rahung ung belað verkenning hefað scanf ( ) shrugghwih uι ερίλης: Կωι τιμη της Rebuild:
- 2. Ruu Gut scanf () ֆունկցիային և arr [0]-ի մեջ ներմուծել 33 undtpn: Ձախ պատուhանում ցույց տալ, որ արժեքը ներմուծված է։
- 3. Quhu www.nuhwuntu arr [1] -h wndtpn whituti (-4) Debug h միջոցներով: Ōրագիրը կատարել մինչև վերջին printf() oպերատորը` oqunuqnnot ul Run to cursor qnnotnnnlpjnlun: Ōnwqnh wwwnlhwunlu gnljg wwj arr [0] L arr [1] -ի փոփոխված արժեքները։
- 4. Վերականգնել մեկնաբանությունը scanf() օպերատորի ungu u yuununut Rebuild:

8.3 Ōnwonh Release in un bhuulh uin bhuun

kwwwnt htuluu qnnonnnppnluthnn.

- 1. Uuntinóti ónwanh tinuni exe \$wij Debug u Release ռեժիմներում:
- 2. Rամեմատել 2 exe ֆայլերի ծավալները :
- 3. Դուրս գալ VC++ միջավայրից, թողարկել exe- ֆայլի Release in un phoulin: Puigiun phound multime is detech () ֆունցիայի անհրաժեշտությունը։

## Lwpnnwunnn w > humung 9

 $\mathfrak{InL}$ Ակզիաների զուզիչներ, բիտային գործողություններ

9.1 Ōnwqnh tnunu mwnptnwyūtnn, nnnup oqunwqnnonu tu qsort() ստանդարտ ֆունկցիան, կատարում են.

- $\blacksquare$  ամբողջ թվերի տեսակավորում (1 տարբերակ),
- $\blacksquare$  innnum intuuluulnnnuum (2 ininnpunulu):

<u>Ծրագրի երկու տարբերակները բաղկացած են.</u>

- Stuwywynnynn opitymuth annewi qwuqywohq (1 inuppt nul int inhuh quuquuo, 2 inuppt nul innhtinh qանգված char տիպի երկչափ զանգվածի տեսքով): Երկու qանգվածներն էլ սկզբնավորված են:
- main() ֆունկցիայից, որը կանչում է qsort() ֆունկցիային opjեկտների տեսակավորման hամար և արտածում opjtlunutnn untuwywynniung htunn:
- Opjեկտների hամեմատման ֆունկցիա։ Ֆունկցիան ունի tnun const void\* տիպի ֆորմալ պարամետրեր, որոնց միջոցով ֆունկցիան ստանում է hամեմատող օբյեկտների hասցեները։ Այդ ֆունկցիայի hասցեն փոխանցվում է qsort() \$nLGyqhwjhG:

Pwgwnnu C u C++-nu void-gnugh iuph ult nwqnuu G wnwGaGwhwwynLpjnLGGtpn:

9.2 Ōnwqhnn ներմուծում է unsigned տիպի ամբողջ դրական թիվ, դուրս է բերում էկրանին նրա տասական արժեքը և <u>hամապատասխան երկուական բիտային կոդը՝ hետևյալ</u> untupny.

 $p$ իվ  $p$ իտային կոդ  $65042 = 1111111000010010 xxxxxxx xxxxxx:$ 

Բիտային կոդը ներկայացվում է որպես միմյամցից բացակով անջատված բիտերի 4 խումբ, յուրաքանչյուրում` 8 բիտ։ Օգտագործել տրամաբանական բիտային և գործողություններ։ Առանձին տեղաշարժման նիշերի wnwwonLut hnwywumgut uty putchar() ֆունկցիայով նիշերը ներկայացնելով որպես պայմանական  $\gamma$ wnwwhwimnLpinLG:

#### Լաբորատոր աշխատանք 10

#### Տեսանելիություն, հիշողոթյան դասեր և բազմաֆայլ նախագծեր

- 10.1. Önwahnn umnianiu է փոփոխականների գործողության տիրույթը և իիշողության դասերը (Ծրագրի [3], էջ 222, 3.12 նկար, fig 03 12 cpp նմանակը). Ծրագրում ավելացնել main() ֆունցիայի ներքին բյոկից x գյոբալ փոփոխականին դիմումը և նրա արտածումն էկրանին։ Ամբողջ ծրագիրն անցնել Debug ռեժիմում` hետևելով փոփոխականներին: Բացատրել ծրագրի աշխատանքը և լոկալ ստատիկ փոփոխականների ստեղծումը:
- 10.2.  $\bar{O}$ րագիր 7.2 բաժանվում է 3 ֆայլի: Առաջին ֆայլը (.h) ներառում է Time կառուցվածքի հայտարարությունը: Երկրորդ ֆայլը ներառում է main() ֆունկցիան։ Իսկ երրորդը` ընթացիկ ժամանակը 1 վայրկյանով ավելացնելու ֆունկցիան։ Կազմել նախագիծ և թողարկել ծրագիրը։ ներառել Ֆայլերում անհրաժեշտ #include "my.h" hnwhwugn: Ōnwqnh pwdwuntuu hnwywuguquu Visual C++ խմբագրի միջոցներով:

10.3. Ōրագիրը (main () ֆունցիան) երեք անգամ կանչում է func() ֆունկցիային` նրան փոխանցելով կանչի համարը` i  $(i = 1, 2, 3)$ :

func() ֆունկցիան դինամիկ իիշողության տիրույթ (Դ3S) է hատկացնում (256 բայթ ծավալով) և այնտեղ արտագրում է "Text i" տողը: Երեք "Text i" տողերը հայտարարել` oqunuqnnotinu gnigh ների զանգված: func() ֆnւնկցիան վերադարձնում է ցուցիչ Դ3S-ին: main() ֆունկցիան դուրս ստացված հասցեն և նրանով է բերում էկրանին hwugtwynnylnn wnnn, nnhg htunn wgwunntu t n-3S-G free() ֆունկցիայով: Թողարկել ծրագիրը:

hեռացնել free() ֆունկցիան։ Ծրագրից Թողարկել Բացատրել ծրագիրը։ ծրագրի երկու անցումների արդյունքները:

#### Լաբորատոր աշխատանք 11

#### Սիմվոլային մուտք-ելք։ Կոմպիլիատորի օպցիաներ Բացառիկ իրադարձությունների մշակումը

11.1 Ծրագիրն իրականացնում է սիմվոլների ներմուծումը էկրանից pnւֆերացումով (getchar() ֆունկցիան) արտածում է էկրանին (putchar() ֆունկցիան)։ Մուտք-ելքի ցիկլն ավարտվում է EOF hայտանիշով (ստեղների Ctrl+Z hամախումբ): Ներմուծվող նիշր վերագրվում է char տիպի փոփոխականին (լռելյայն դիտվում է որպես signed): Ստուգել ծրագրի աշխատանքը։ Նախագիծը վերակառուցել, նախապես տեղադրելով կոմպիլյատորի owghwu char տիպը մեկնաբանելով որպես unsigned char: Թողարկել ծրագիրը և բացատրել, թե ինչու՞ է ծրագրում առաջանում անվերջ ցիկլ:

- 11.2 Onwohnn ներմուծում է նշանաբառը (սիմվոյների կամայական հաջորդականություն) առանց բուֆերացման` օգտագործելով getch() ֆունկցիա։ 3nւրաքանչյուր ներմուծված սիմվոլից hետո (\*\*) նիշր արտածվում է էկրանի վրա։ Ներմուծման ավարտից իետո նշանաբառը արտածվում է:
- 11.3 Ōրագրի try բլոկում ստեղծվում են hետևյալ իրադարձությունները.
	- ամբողջ թվերի գերլցում,  $\blacksquare$
	- (float) pulh purdum union 0-h,
	- (float) pulh purdum und INF pulh,
	- $\blacksquare$  (int) pulh purdum (in 0-h)

Բացառիկ իրադարձությունների գրավումն իրականացվում է catch բլոկում: Ōրագրի աշխատանքը իրականացնել սովորական u. Debug ռեժիմներում։ Բացատրել փոփոխականների արժեքները:

Կատարել ծրագրի նոր տարբերակը` hանելով try - catch օպերատորները։ Բացատրել արդյունքը։

Lupnnwunnn waluwunwun 12

Նախապրոցեսոր, *inline* ֆունկցիա

12.1 Ծրագիրն ընդգրկում է ֆունկցիա, որը գտնում է երկու թվի արժեքը: Ֆունկցիան իրականացվում է 3 առավելագույն տարբերակով.

1. Մակրոֆունկցիա 2 պարամետրերով:

2. Յասարակ ֆունկցիա, որն ընդունում է 2 արգումենտ *int* տիպի և վերադարձնում է մաքսիմալ արժեք int տիպի:

3. Նույն ֆունկցիան *inline* տարբերակով:

Բոլոր տարբերակներին փոխանցել 2 արգումենտ *int* տիպի, ապա 2 արգումենտ *float* տիպի և բացատրել արդյունքը։ 3 լուծումները:

Ծրագիրն իրականացնում է սիմվոլների ներմուծումը  $12.2$ էկրանից բուֆերացումով (getchar() ֆունկցիան)։ Մուտք-ելքի ghluu ավարտվում է EOF hայտանիշով (ստեղների Ctrl+Z hամախումբ): Մուտքի ընթացքում ծրագիրը հաշվում է դատարկ սիմվոլների քանակը, որն արտածվում է էկրանի վրա:

Ծրագիրն ընդգրկում է ֆունկցիա, որն ընդունելով սիմվոլ, որոշում է՝ դատարկ է այն, թե՝ ոչ։ Դասարկ են համարվում սիմվոլներ  $\ln$ .  $\mathcal{N}$ և բացակի սիմվոլը։ Ֆունկցիան վերադարձնում է բուլյեան արժեք - *ճիշտ* կամ *սխալ*։

Ծրագիրն իրականացվում է 3 տարբերակով.

1. Անուններ BOOL, TRUE, FALSE hայտարարվում են մակրոսի untupny:

2. BOOL անունը հայտարարվում է որպես վերանվանված int unhuy, huly TRUE, FALSE - uulynnuh untupnu:

3. Oqunun pount of the bool, true, false C++ | taquh un un un que pulled բառերը:

12.3 Ōրագիրն ընդգրկում է մակրոս TEST (p), որն ստուգում է  $\rho$  պայմանը։ Մակրոսի համապատասխան արգումենտ կարող է լինել կամայական արտահայտությունը, որն ունի բուլլեան արժեք: Մակրոսը մշակվում է 2 տարբերակով: Տարբերակի ընտրությունը կատարվում է ըստ ծրագրի աշխատանքի ռեժիմի` կարգաբերման կամ նորմալ։ Նորմալ ռեժիմում մակոոսո դատարկ է, իսկ կարգաբերման ռեժիմում մակրոսր կատարում է hետևյալ գործողություններ:

Եթե պայմանը *ճիշտ է*, ապա մակրոընդլայնումը ոչինչ չի կատարում։ Եթե պայմանը *սխալ է* , ապա մակրորնդյայնումը արտածում է հետևյալ հաղորդագրությունը.

Error! False Condition: < condition> In file <source file name> On line <line number>

 $n$ nnuntin < condition> - պայմանն է, այսինքն` մակրոսի  $unquation$ , onhuul i == 5:

**3**աղորդագրության առաջին unnn ձևավորել` oqunuqnnotinu նախապրոցեսորի # գործողությունը և տողերի կոնկատենացիան։

Աշխատանքի ռեժիմը (կարգաբերման կամ նորմալ) որոշվում է DEBUG նախապրոցեսորի ֆլագով: Ֆայլի անունը տողի համարը որոշվում են ստանդարտ մակրոսների L. unongnu:

main() ֆունկցիան ընդգրկում է hետևյալ գործողությունները.

- wnumuonu t First test,  $\bullet$
- կանչում է մակրոսը *ճիշտ* պայմանով,
- wnunwontu t Second test,
- կանչում է մակրոսր *սխալ* պայմանով։  $\bullet$

Գործարկել ծրագիրը կարգաբերման և նորմալ Snijg ռեժիմներում։  $mu$ ծրագրի սկզբնական կոդը մակրոընդլայնումներով` օգտագործելով կոմպիլյատորի օպցիա  $/E$ :

#### Լաբորատոր աշխատանք 13

#### Դասեր և օբյեկտներ

13.1 Ōnwqhnn պարունակում է int pվերի ցիկլիկ hերթ իրականացնող դաս։ Դասի մեջ ներառել կոնստրուկտոր, իերթի մեջ նոր տարը ներառելու և նրանից իեռացնելու ֆունկցիաները: main() ֆունկցիայի մեջ ստեղծել դասի երկու օբյեկտ և ստուգել դրանց անկախ աշխատանքը:

13.2 Onwohnն ներառում է DateInfo դասը: Դասը ներառում է.

private puidhlin.  $1$ 

int Month, Day, Year;

 $2.$ public puidhlin.

դասի տվյալները սկզբնավորող կոնստրուկտոր.

GetDate() \$nLuqhuuu, nnn Month, Day, Year տվյալները տեղադրում է իրեն փոխանցվող երեք hwugtūthny.

GetStringDate() \$nLGyqhwG, npG unwGnLG t char տիպի ցանգվածի հասցեն և ըստ նրա փոխանցում ընթացիկ ամսաթիվը "mm-dd-yy" ֆորմատով, (որտեղ yyն տարվա վերջին երկու թվանշանն է)։ Ամսաթվի փոխանցումն իրականացվում է sprintf() ֆունկցիայի luuasnu.

GetMonth() ֆունկզիան, որն ստանում է char տիպի ցանգվածի hասցեն և ըստ նրա փոխանցում ընթացիկ  $\mu$ մսվա անունը` որպես տող: Οրինակ, եթե Month = 4, ապա այն փոխանցում է "April":

main() ֆունկցիան ներառում է.

int m, d, y փnփnխականներ GetDate()-nվ ամսաթիվն ստանալու համար.

char buf [80] qwuquwon' Date opitunhq unnutn ստանալու համար.

DateInfo nwuh Date opjtyunh hwjunwnwnntpjntun և նրա սկզբնավորումը կամայական ամսաթվով.

GetStringDate(), GetMonth() և GetDate() Ֆուկնզիաների հաջորդական կանչերը`  $w<sub>1</sub>n$ ֆունկցիաներով ստացվող տվյալներն արտածելով էկրանին։

#### Lwpnnwunnn w<sub>2</sub>hwunwup 14 Ֆունկցիաներին օբյեկների փոխանցում: Դինամիկ իիշողության օգտագործումը

14.1 Ծրագիրը պարունակում է List դասը, որն իրականացնում է շաղկապված ցուցակ: Դասն ընդգրկում է ցուցիչներ ցուցակի առաջին և վերջին տարրերի վրա։ Ցուցակի տարրերը գտնվում են դինամիկ իիշողությունում: Մեկ տարրն ընդգրկում է int տիպի արժեք և հաջորդ տարրի հասցե:

Դասն ընդգրկում է հետևյալ ֆունկցիա - անդամներ.

1. List() – կոնստրուկտոր, որը վերագրում է 0 դասի երկու ցուցիչներին ( ցուցակը դատարկ է)։

2. void append(int val) - մտցնում է ցուցակի վերջից նոր տարր, nnū niūh val wndup:

3. bool del() – htmuguntu t gntgwyhg ythphu munnn վերադարձնել ով false, եթե ցուցակը դատարկ էր:

4. bool ispresent(int val) - nnnūnu t val wndtpp gnigwyh տարրերում և վերադարձնում է համապատասխանաբար true/false ( wn l w l w l w l w nd bpn, p b ` n s):

5. void display() – արտածում է էկրանի վրա զուցակում գտնվող արժեքները։ Արտածումը կատարվում է մեկ տողով բացարկ pwdwGh;ny:

6. ~List() - դեստրուկտոր, որն ազատում է դինամիկ hիշողությունը, զբաղեցրած ցուցակի տարրերով: Դասի երկու ցուցիչներին վերագրում է 0 ( ցուցակը դատարկ է):

Դասի աշխատանքը ստուգում է դրայվերը (main() ֆունկցիա), որը տրամադրում է դասախոսը։ Դրայվերում գտնվում են կանչեր Disp() friend – ֆունկցիայի, որն արտածում է էկրանի վրա ցուցակում գտնվող արժեքները` կրկնելով display()  $\phi$ nւնկցիայի ալգորիթմը: Disp() friend –  $\phi$ nւնկցիան պետք է մշակվի համապատասխան իր կանչի տիպի դրայվերում (by value).

Umwgywó ónwohnn, nnu nuonluntú t main(), Disp(), List դասը, պետք է կառուցել և թողարկել: Ծրագրի աշխատանքի ժամանակ առաջանում է տրամաբանական սխալ։ Բացատրել utuuih www.gwp:  $\Phi$ n|ub  $main()$  $Disp()$ <u> hամագործակցությունը սխալը վերացնելու hամար:</u>

14.2 OnwqnnLu oqunwqnnounLu t DateInfo nwun 13.2 onwqnhg: main() ֆունկցիան ընդգրկում է hետևյալ փոփոխականներ.

- փոփոխականներ 13.2 ծրագրից
- DateInfo nwuh gnigh 2, nnū oqunwqnnoylniu t DateInfo  $\bullet$  . օբյեկտի ստեղծման համար դասի դինամիկ **h**hշողությունում:

Օբյեկտը ստեղծման պահին սկզբնավորվում է պատահական wuwpyny:

main() ֆունկցիան ընդգրկում է իետևյալ գործողության օպերատորներ.

- դասի ֆունկցիա անդամների կանչեր, արտածելով ստացված տվյալները 13.2 ծրագրի նման
- նոր func1() ֆունկցիա կանչ` հաղորդելով իրեն  $\bullet$ ստեղծված օբյեկտի հասցեն որպես միակ արգումենտ
- GetMonth() ի նոր կանչ ամսվա փոփոխությունը, կատարված func1() –ով, ստուգելու hամար
- օբյեկտի հեռացումը դինամիկ հիշողությունից։  $\bullet$

func1() ֆունկցիան ընդգրկում է.

- char buf<sup>[80]</sup> qwūquuo opjtunhg unnhtp unwūwjni համար
- դասի ֆունկցիա անդամների կանչեր ստացված opjեկտի hաugեի միջոցով:

Կանչվում են ֆունկցիաներ.

GetMonth() ընթացիկ ամսվա անունը տողի տեսքով ստանալու և էկրանի վրա արտածելու համար

- $\bullet$ SetDate() opjtyunnu wuwphyn փոխելու hwuwn: Ամիսր պետք է փոխվի:
- GetMonth() h նոր կանչ ամսվա փոփոխությունը ստուգելու համար:

Կատարվում է վերադարձ func1() ֆունկցիայից:

## Lupnnwunnn w <sub>7</sub> buunwu p 15

## Կոնստրուկտորների գերբեռնում, հղումներ

15.1 Ōրագրում օգտագործվում է List դասը 14.1 ծրագրից: Ընդգրկել դասի մեջ copy – կոնստրուկտոր, որը կատարում է շաղկապված ցուցակի խորը պատճենահանում: Ստուգել նոր List n uuh  $\mu$ <sub>2</sub> huunuu uu b o b uu qhn  $14.1 - h$  main(),  $Disp()$ ֆունկցիաների հետ, օգտագործելով օբյեկտի փոխանցումը Disp() \$ntulq bu holder by value but but and produced produced by production.

15.2 Ծրագիրը կրկնում է 13.2 ծրագիրը հետևյալ լրացումներով.

- 1. Datelnfo nwuu nungnunuu t 2 unn unuunnnuunnn.
	- լռելիության կոնստրուկտոր, որը վերագրում է  $\bullet$ օբյեկտի ամսաթվին հաստատուն արժեք - 2004 թվի նոյեմբերի 11-ր
	- copy կոնստրուկտոր, որը վերագրում է ստեղծվող opjtyunhu uyqpuwywu opjtyun oqunwqnnotiny  $gnLghyn:$

2. Uunguti unn unhui string 80 - char [80]:

3. Բոլոր ֆունկցիաներում հասցե-պարամետրեր փոխարինվում են իղումներով:

4. main() ֆունկցիայում հայտարարվում են DateInfo դասի hետևյալ օբյեկտներ.

Date1 opjbyun, nnn hwuuuuuuu t 13.2 onwonh Date օբյեկտին,

- Date2 օբյեկտ առանց սկզբնավորողների`  $\bullet$  . լռելիության կոնստրուկտոր կանչելու համար,
- · Date3 opjtyun, npp uyqpuwynpynuu t Date1 opjեկտով copy – կոնստրուկտոր կանչելու համար:

Ստեղծված օբյեկտներում կանչվում են GetDate(), GetStringDate() ֆունկցիաները։ Ստացված ամսաթիվը արտածվում է էկրանի վրա օբյեկտի պարունակությունը umnւգելու hամար:

## Յավելված

## Ստանդարտ ֆունկցիաների համառոտ նկարագրություն

## 1. Մուտքի-ելքի ֆունկցիաներ

1.1 int printf ("Control string", el1, el2,....)

nnuntn

Control string - ղեկավարող տող, որը կարող է ընդգրկել սպեզիֆիկատորներ e/ էլեմենտների արտածան համար:

 $el1, el2.... – mpmwhwynnLpjnlGGtp$ ( փոփոխականներ, հաստատուններ), որոնք պետք է արտածվեն:

Rաճախ կիրառվող *տպման սպեցիֆիկատորներ*.

%d %i - ամբողջ տիպ, տասական արժեք  $%x -$  uմբողջ տիպ, տասնվեցական արժեք - float unhu  $%f$ %If - double unhup %s  $-$  unnn % $c -$ uhuyn  $%p - gnugh$ 

Տպման մողիֆիկատորներ.

 $%$  m1m2m3  $mu$ 

 $m1 - \omega$ րժեք ( – ) նշանակում է, որ տվյալները տպվում են դաշտում ձախից, բացակայության դեպքում - աջից։

m2 – տպման դաշտը: Որոշում է դիրքերի քանակը էկրանի վրա, որոնք հատկացվում են տվյալները տպելու համար:

m3 - ճշտություն: Տրվում է .phu ֆորմատով (ophնակ, .2) float տիպի արժեքների իամար:

*տառ* - տպման սպեցիֆիկատոր։

Onhuuli %-10.2f

1.2 int scanf ("Control string", el1, el2,....)

 $n$ րտեղ`

Control string - ղեկավարող տող, որն ընդգրկում է մուտքի սպեցիֆիկատորներ e/ էլեմենտների ներմուծման համար:

 $el1, el2.... - \psi$ ոփոխականների հասցեներ, որոնց մեջ ներմուծվում են արժեքները։

Onhūwl

scanf("%d %f", &ia, %fa);

nnuntn ia - int unhuh unuhnhuuluuu

fa- float unhuh ununhuuluulu

Ներմուծվող արժեքները բաժանվում են բացակով կամ Enter- nվ:

1.3 int getchar  $()$ 

Սիմվոլը մուտքագրվում է ստեղնաշարից որպես unsigned char և վերադարձվում է որպես int. Մուտքագրումից hետո սեղմել Enter:

1.4 int getch $()$ 

Սիմվոլը մուտքագրվում է ստեղնաշարից որպես unsigned char և վերադարձվում է որպես int. Մուտքագրումը կատարվում է` սեղմելով ստեղնը առանց Enter-ի:

1.5 int putchar (int  $p$ )

Արտածվում է արգումենտի կրտսեր բայտը՝ որպես սիմվոլի կոդ:

1.6 char \* gets (char \*str)

Տողը մուտքագրվում է ստեղնաշարից և տեղադրվում է *str* hասցեով: Ֆունկցիան վերադարձնում է str hասցեն:

```
1.7 int puts (char *str)
```
Snnn str hասցեով արտածվում է էկրանի վրա:

1.8 int sprintf (char \*buf, "Control string", el1, el2,....)

Ֆունկցիան *printf()* ֆունկցիայի նմանակն է այն տարբերությամբ, որ արտածումը կատարվում է *buf* տողի մեջ։

2. Տողային ֆունկցիաներ

```
2.1 unsigned strlen (char * str)
```
Վերադարձվող արժեքը`  $str$ տողի երկարությունը բայտերով wnwug \0-h:

```
2.2 int strcmp(const char * s1, const char * s2)
```

```
Rամեմատում է 2 տող: Վերադարձվող արժեքը`
  0 – տողերը հավասար են
  >0 -unn s1 > unn s2-hq
  <0 - unn s1 < unn s2-hq
Անիավասարությունը վերաբերում է առաջին ոչ հավասար
սիմվոլների ASCII կոդերին:
```

```
2.3 char * strcpy(char * s1, const char * s2)
```
Պատճենահանում է  $s2$  տողը  $s7$  hասցեով: Ֆունկցիան վերադարձնում է  $s_1$  hասցեն:

3. Մաթեմատիկական ֆունկցիաներ

```
3.1 double pow(double base, double exp)
```
Ֆունկցիան վերադարձնում է base-h exp աստիճանի արժեքը:

3.2 double cos(double arg)

Ֆունկցիան վերադարձնում է arg-h cos արժեքը:

arg-ը տրվում է ռադիանով։

3.3 double sin (double arg)

Ֆունկցիան վերադարձնում է arg-*ի sin* արժեքը: *arg-ը* տրվում է ռադիանով։

3.4 double tan (double arg)

 $\mathfrak{InL}$ նկցիան վերադարձնում է arg- $h$  տանգենսի արժեքը: *arg-ը* տրվում է ռադիանով։

```
3.5 double log(double arg)
```
 $\delta$ ունկզիան վերադարձնում է arg-ի բնական լոգարիթմի undtpn:

```
3.6 double sqrt (double arg)
```
 $\mathfrak h$ ունկզիան վերադարձնում է *arg-ի* քառակուսի արմատի undtpn:

3.7 double fabs (double arg)

Ֆունկցիան վերադարձնում է arg-*ի* բացարձակ արժեքը։

3.8 double exp (double arg)

 $\mathfrak h$ ունկզիան վերադարձնում է e hաստատունի arg-h wuunhawuun:

## 4. Այլ ֆունկցիաները

#### 4.1 int atoi(char \*str)

Ֆունկցիան վերադարձնում է int տիպի արժեքը, որը ստացվել է str տողի թվանշանային սիմվոլներից՝ սկսված առաջինից։ Rwuնել ով արաջին ոչ թվանշանային սիմվոլ ին՝ ֆունկցիան ավարտում է աշխատանքը:

4.2 void \* malloc(unsigned size)

 $\mathfrak h$ ունկցիան իատկացնում է *size* քանակով բայտեր դինամիկ իիշողությունում և վերադարձնում է առաջին բայտի հասցեն:

4.3 void free(void \*ptr)

Ֆունկցիան ազատում է դինամիկ իիշողության տարածք` ptr hwugbnu:

## Գրականություն

- 1. Прата С. Язык программирования С. Лекции и упражнения. Диасофт. Киев. 2004.
- 2. Каррано Ф., Причард Дж. Абстракция данных и решение задач на С++. Вильямс. Москва. 2003.
- 3. Дейтел Х.М., Дейтел П.Дж. Как программировать на С++, 3-е излание, БИНОМ, Москва, 2001.

Ինֆորմատիկա (ծրագրավորում C/C++ լեզուներով) Լաբորատոր աշխատանքների մեթոդական ցուցումներ

Կազմողներ` պրոֆ. Արմենակ Պալյան, տ. q. p. untiq Պալյան

Խմբագիր` Ն. Խաչատրյան